# 日時 2022年 2月17日 (木) 18:40 ~ 19:40 緩和医療 Expert Web Seminar

## 配信 乙00m ※ご視聴方法は下記と裏面をご確認ください

視聴をご希望の先生は、 **「ご施設名・お名前」** を記載の上、下記申し込み窓口もしくは 添付の二次元バーコードにてお申し込みください。後日、ご案内メールを送付させていただきます。

◆お申し込み窓口:第一三共株式会社 喜古 顕行 **[kiko.takayuki.ny@daiichisankyo.co.jp](mailto:kiko.takayuki.ny@daiichisankyo.co.jp)** 080-3490-9759 **お申し込み用**

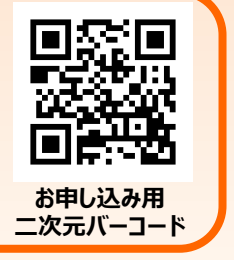

### プログラム

講演 | 18時40分~19時00分

座長:岡本クリニック 院長 岡本 一仁 先生

#### 当院緩和ケアチームの活動とヒドロモルフォンの使用について

演者:和歌山県立医科大学附属病院 麻酔科 学内助教 奥田 有香 先生

講演2 19時00分~19時40分

座長:和歌山県立医科大学附属病院 腫瘍センター緩和ケアセンター 副センター長/准教授 月山 淑 先生

#### がん患者の生活を支える疼痛緩和

〜在宅への移行を考慮したがん疼痛の薬物療法〜

演者:永寿総合病院 がん診療支援・緩和ケアセンター長 廣橋 猛 先生

注※大変恐縮ですが、ご視聴は医師、薬剤師、看護師の先生方に限らせて戴きたく存じます

当Web講演会をご視聴される場合、ご施設名・ご芳名をご入力の上、ログインをお願い申し上げます。 ログイン情報は記録させていただきます。ご提供頂いた情報につきましては、 弊社製品の情報提供活動以外の目的には使用いたしません。

主催:第一三共株式会社

## Web講演会ご視聴方法

ZOOM Webinarによるご視聴は、事務局よりご案内差し上げた先生のみとなっております。 なお、本講演会は医療用医薬品に関する情報を取り扱いますので、医療関係者以外の方がいらっしゃる 公共の場所などからのアクセスはお控えください。 また、録音、録画、撮影等はお控えください。

ZOOM Webinarによる 推奨ご視聴環境

インターネット環境の良い場所 での接続をお願いします

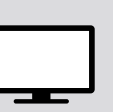

PC Windows、MacOS サポートブラウザ Google Chrome

その他環境についてはZOOM公式サイトでご確認下さい。

モバイル、タブレット ZOOMアプリのインストールが 必要です。

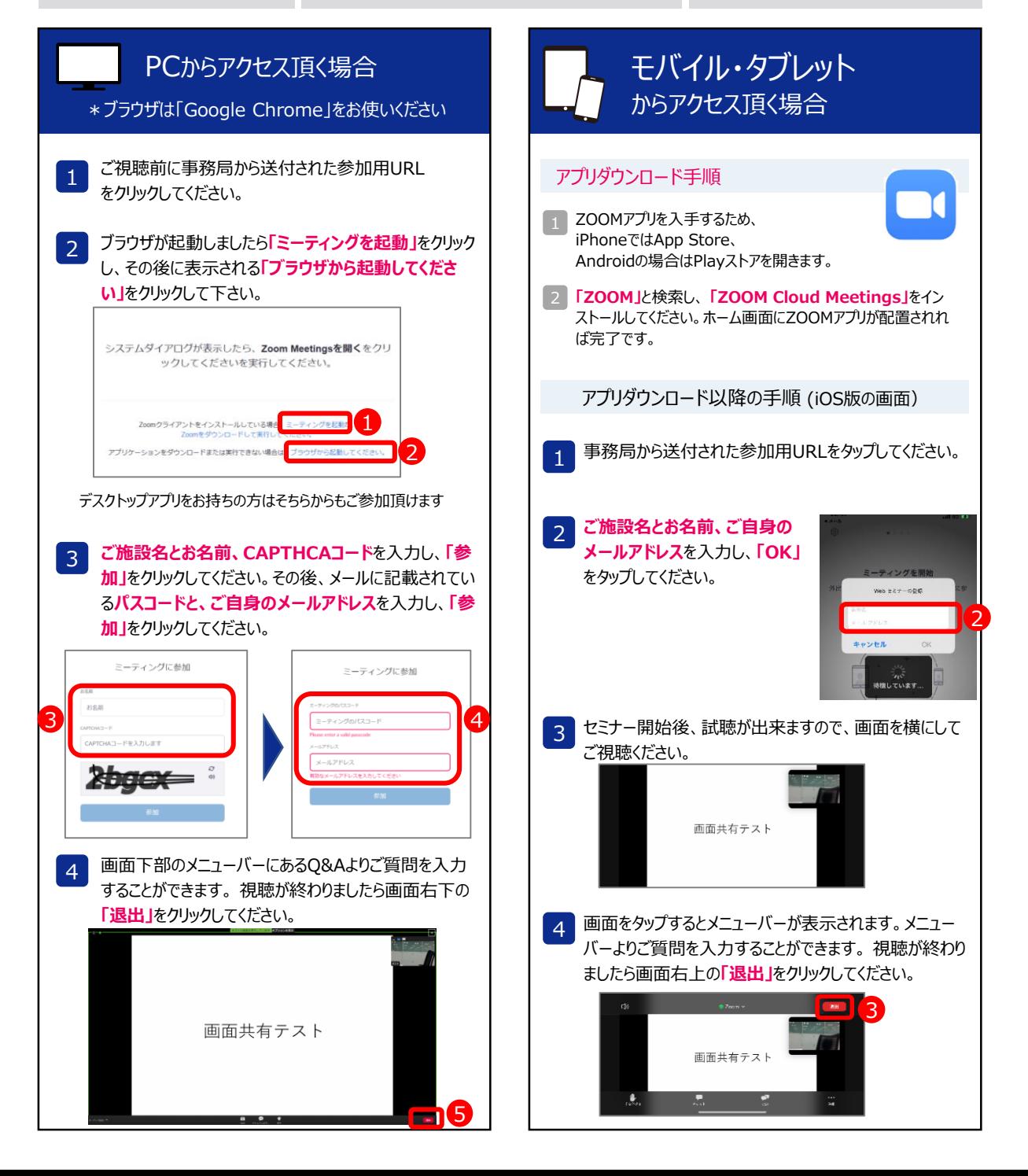